## **R13 RAG-PROSOLUTO-FORMALE**

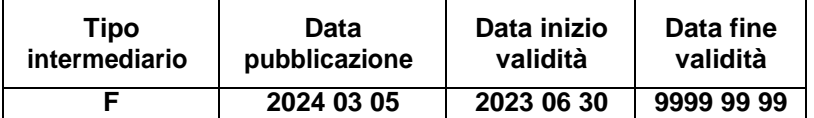

## **Generalità**

Il ragionamento consente di generare in fase ACA la FTO 01609.22 – FTO FITTIZIA PER IMPEGNI RELATIVI A FACTORING PRO-SOLUTO FORMALE. Tale FTO deve essere creata a partire dalle informazioni presenti sulla FTA 03152.96 (ATTIVITÀ DI FACTORING - CREDITI NEI CONFRONTI DEI CEDUTI CON CONTO ANTICIPI AL CEDENTE), solo nel caso in cui il campo 00142 (TIPOLOGIA CESSIONE) sia uguale a 1 (PRO SOLUTO FORMALE).

## **Esecuzione del Ragionamento**

Per ciascuna FTA 03152.96 avente campo 00142 uguale a 1 occorre scrivere un nuovo record di FTO con codice voce/sottovoce 01609.22 che replica alcune informazioni presenti nella FTA di provenienza.

Nello specifico, vanno replicati tutti i campi presenti – a mero scopo documentale – nell'input della FTO 01609.22 descritto nella STRUCTUREITEM del DB PUMA, nonché tutti i campi derivati tramite routine di tipo D – pure inserite nella STRUCTUREITEM della 01609.22 – che per la derivazione utilizzano i rispettivi campi originari.

Tuttavia nella creazione dei seguenti campi occorre seguire regole specifiche:

- il campo 00003 (DIGIT DIVISA) va impostato al valore "1" quando il campo 05057 (CODICE VALUTA DELL'ANTICIPO (FACTORING)) della FTA di provenienza è uguale a 242, altrimenti va impostato al valore "2";
- il campo 00004 (RESIDENZA) va impostato con il valore presente nel campo 00419 (RESIDENZA DEL CEDENTE) della FTA di provenienza;

*1* 

- il campo 00007 (CODICE VALUTA) va impostato con il valore presente nel campo 05057 della FTA di provenienza;
- il campo 00010 (DATA DI SCADENZA DELL'OPERAZIONE O DEL RAPPORTO) va impostato con il valore presente nel campo 05110 (DATA DI SCADENZA – PER SCAMBIO CON FTA) della FTA di provenienza;
- il campo 00011 (SOTTOGRUPPO DI ATTIVITA' ECONOMICA DELLA CONTROPARTE) va impostato con il valore presente nel campo 05011 (SOTTOGRUPPO DEL CEDENTE) della FTA di provenienza;
- il campo 00015 (PROVINCIA DELLA CONTROPARTE)<sup>1</sup> va impostato con il valore presente nel campo 00420 (PROVINCIA DEL CEDENTE O STATO SE NON RESIDENTE) della FTA di provenienza solo quando il campo 00419 della FTA è uguale a 1;
- il campo 00016 (STATO DELLA CONTROPARTE) va impostato con il valore presente nel campo 00420 della FTA di provenienza quando il campo 00419 della FTA è uguale a 2, mentre nel caso in cui il campo 00419 sia uguale a 1 il campo 00016 va impostato al valore "086";
- il campo 00125 (DGT CONTROLLANTE, CONTROLLATE, PARTECIPATE O IMPRESE DEL GRUPPO) va impostato con il valore presente nel campo 00437 (DGT CONTROLLANTE, CONTROLLATE, PARTECIPATE, IMPRESE DEL GRUPPO (CEDENTE)) della FTA di provenienza;
- il campo 05206 (INADEMPIENZE PROBABILI) va impostato con il valore presente nel campo 05106 (INADEMPIENZA PROBABILE DEL CEDENTE) della FTA di provenienza;
- il campo 05632 (DEBITORE CON CONTAGIO DA OBBLIGAZIONE CONGIUNTA) va impostato con il valore presente nel campo 05432 (CEDENTE CON CONTAGIO DA OBBLIGAZIONE CONGIUNTA) della FTA di provenienza;

<sup>1</sup> Il campo è presente ad esclusivo uso aziendale.

- il campo 05700 (RATING ESTERNO) va impostato con il valore presente nel campo 05100 (RATING ESTERNO DEL CEDENTE) della FTA di provenienza;
- il campo 05705 (SEGMENTAZIONE DEL PORTAFOGLIO DI CONTROPARTE) va impostato con il valore presente nel campo 05605 (SEGMENTAZIONE DEL PORTAFOGLIO DI CONTROPARTE CEDENTE) della FTA di provenienza;
- il campo 05804 (PICCOLE E MEDIE IMPRESE) va impostato con il valore presente nel campo 05850 (PICCOLE E MEDIE IMPRESE - CEDENTE) della FTA di provenienza;
- il campo 05805 (PMI CON FATTORE DI SOSTEGNO) va impostato con il valore presente nel campo 05808 (PMI CON FATTORE DI SOSTEGNO - CEDENTE) della FTA di provenienza;
- il campo 05820 (ESPOSIZIONE SCADUTA DALL'ULTIMA DATA DI RIFERIMENTO SEGNALETICA) va impostato con il valore presente nel campo 05848 (ESPOSIZIONE SCADUTA DALL'ULTIMA DATA DI RIFERIMENTO SEGNALETICA - CEDENTE) della FTA di provenienza;
- il campo 05823 (SUPPORTING FACTOR MEDIO PMI (ART 501)) va impostato con il valore presente nel campo 05863 (SUPPORTING FACTOR MEDIO PMI (ART 501) DEL CEDENTE) della FTA di provenienza;
- il campo 05834 (PRESTITI ALLE INFRASTUTTURE CON FATTORE DI SOSTEGNO (ART 501 BIS)) va impostato con il valore presente nel campo 05234 (PRESTITI ALLE INFRASTUTTURE CON FATTORE DI SOSTEGNO - CEDENTE (ART 501 BIS)) della FTA di provenienza;
- il campo 05888 (DGT PER ESCLUSIONE DELLE ESPOSIZIONI TRATTATE CON METODOLOGIA IRB) va impostato con il valore presente nel campo 05898 (DGT PER ESCLUSIONE DELLE ESPOSIZIONI TRATTATE CON METODOLOGIA IRB - CEDENTE) della FTA di

provenienza;

- il campo 05889 (DIGIT ESPOSIZ. SOGGETTE ALL'UTILIZZO PARZIALE PERMANENTE DELLA MET.STANDARD.) va impostato con il valore presente nel campo 05900 (DIGIT ESPOSIZ. SOGGETTE ALL'UTILIZZO PARZIALE PERMANENTE DELLA MET.STANDARD. - CEDENTE) della FTA di provenienza;
- il campo 05890 (DIGIT PER ESPOSIZIONI SOGGETTE A ESTENSIONE PROGRESSIVA DEL METODO IRB) va impostato con il valore presente nel campo 05910 (DIGIT PER ESPOSIZIONI SOGGETTE A ESTENSIONE PROGRESSIVA DEL METODO IRB - CEDENTE) della FTA di provenienza.

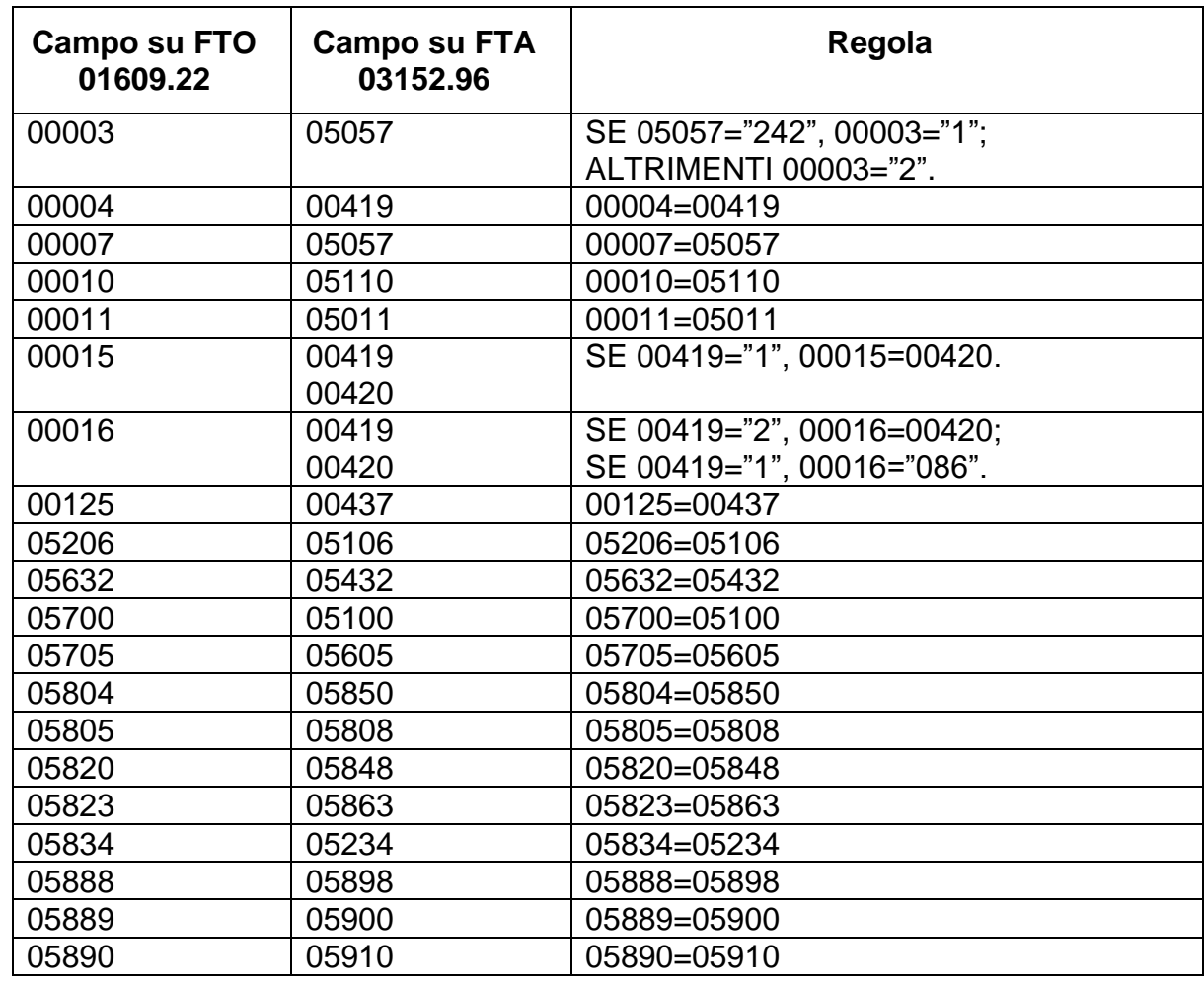

Si riepilogano di seguito le modalità di valorizzazione dei campi sopra indicati:

*R13 RAG-PROSOLUTO-FORMALE*